## Global Alignment Algorithms in BioInformatics Mandatory Project 1 Magnus Erik Hvass Pedersen (971055) Daimi, University of Aarhus September 2004

### 1 Introduction

The purpose of this report is to verify attendance of the author to the Algorithms in BioInformatics course at the department of computer science, University of Aarhus.

The reader is assumed to be familiar with the problem description as well as the course litterature, and [1] in particular.

### 2 Affine Gap Weights

Calculating the affine gap weights can be done using the recurrences in [1, p. 244]. First we have:

$$
V(0,0) = E(0,0) = F(0,0) = 0
$$

And when the end gaps are not free, the general base case for  $i, j > 0$ , is as follows:

$$
V(i, 0) = E(i, 0) = -W_g - iW_s
$$
  

$$
V(0, j) = E(0, j) = -W_g - jW_s
$$

where  $W_g > 0$  is the gap-weight and  $W_s \geq 0$  is the space-weight. The overall recurrence is defined as:

$$
V(i, j) = \max [E(i, j), F(i, j), G(i, j)]
$$

with the sub-recurrences being:

$$
E(i,j) = \max [E(i, j-1), V(i, j-1) - W_g] - W_s
$$
  
\n
$$
F(i,j) = \max [F(i-1,j), V(i-1,j) - W_g] - W_s
$$
  
\n
$$
G(i,j) = V(i-1, j-1) + s(S_1(i), S_2(j))
$$

Note that  $G(i, j)$  is not a recurrence, but the other two, E and F, are both recurrences that must have their own tables in the dynamic programming method.

The values or scores of comparing different characters are defined in a score matrix, so that  $s(S_1(i), S_2(j))$  is this number for comparing characters  $S_1(i)$ and  $S_2(j)$ . We could similarly have that the weight for each space  $W_s$ , was a comparison such as  $s(S_1(i), .)$ , but this is not suggested by the score matrix given in the project formulation.

### 3 Constant Gap Weights

If we remove the influence of the space-weight by setting  $W_s = 0$  in the above, so that gaps are weighted only with the constant  $W_g$ , we then have the base case:

$$
V(i, 0) = E(i, 0) = -W_g
$$
  

$$
V(0, j) = E(0, j) = -W_g
$$

And now, we only have one recurrence:

$$
V(i, j) = \max [E(i, j), F(i, j), G(i, j)]
$$

Where  $E$  and  $F$  are no longer recurrences themselves:

$$
E(i, j) = V(i, j - 1) - W_g
$$
  
\n
$$
F(i, j) = V(i - 1, j) - W_g
$$
  
\n
$$
G(i, j) = V(i - 1, j - 1) + s(S_1(i), S_2(j))
$$

Which for  $E$ 's case, can be seen from the following:

$$
E(i,j) = \max [E(i, j-1), V(i, j-1) - W_g]
$$
  
\n
$$
= \max [\max [E(i, j-2), V(i, j-2) - W_g], V(i, j-1) - W_g]
$$
  
\n
$$
= \max [E(i, j-2), V(i, j-2) - W_g, V(i, j-1) - W_g]
$$
  
\n
$$
= \cdots
$$
  
\n
$$
= \max [E(i, 0), V(i, 0) - W_g, V(i, 1) - W_g, \cdots, V(i, j-1) - W_g]
$$
  
\n
$$
= \max [V(i, 0), V(i, 0) - W_g, V(i, 1) - W_g, \cdots, V(i, j-1) - W_g]
$$
  
\n
$$
= \max [V(i, 0), V(i, 1) - W_g, \cdots, V(i, j-1) - W_g]
$$
  
\n
$$
= \max [V(i, 0), V(i, 1) - W_g, \cdots, V(i, j-1) - W_g]
$$

And similarly for F, so when we are ultimately only interested in  $V(i, j)$ , and  $V(n, m)$  in particular, we find that  $E(i, j - 1)$  is included in  $V(i, j - 1)$  when  $W_s = 0$ . Similarly we have that  $F(i-1, j)$  is included in  $V(i-1, j)$ . It will therefore suffice with only one recurrence table for the dynamic programming method, namely that of  $V(i, j)$ .

### 4 Trace-Back

Computing the trace-back pointers is done as usual, in that a corresponding pointer is added for each of  $E, F$ , and  $G$  that equals  $V$  for that cell. If this is the case for  $E$ , then a left-pointer is added, for  $F$  an up-pointer is added, and for G a diagonal pointer is added.

After the entire table has been calculated, the pointers are then traversed in a backwards manner, outputting the character from  $S_2$  and a space instead of the character from  $S_1$  if a cell points left, and if pointing up, a space is printed instead of the character from  $S_2$ , and the character from  $S_1$  is then printed. Finally, if the pointer is diagonal, then both characters are printed, regardless of whether they match or not.

### 5 Implementation

Implemented in *Microsoft Visual C++ .NET*, the base-class for an alignment algorithm is LAlign. The sub-classes for quadratic- and linear-space algorithms are then LAlignQuadraticSpace and LAlignLinearSpace, which implement the algorithm for computing string similarity with a space-weight of 1, similar to [1, p. 227].

The linear-space algorithm does not work correctly, and is therefore not extended to the cases of constant and affine gap-weights. The quadratic-space counterparts are implemented however, and can be found in LAlignQSConstantGap which is further extended in LAlignQSAffineGap.

The main-program that communicates with the user and iterates the input sequences, writes the output and so forth, is found in the file bioinf align.cpp and the project does indeed compile to a Microsoft Windows executable named bioinf align.exe.

#### 5.1 Virtual Functions

The most interesting usage of virtual functions for specializing the behaviour of sub-classes, is found in the LAlignQuadraticSpace-class with the functions for calculating the up-, left-, and diagonal scores of a cell  $V(i, j)$ , and for initializing the first row and column of the dynamic programming table. These functions are then specialized in the LAlignQSConstantGap and LAlignQSAffineGap classes.

#### 5.2 Trace-Back Table

The cells in the trace-back table are char-typed, as we only need 3 bits to store whether the pointer exists at all, is pointing up, left, or diagonally. The proper bits are then added with the binary-or operand, and retrieved with binary-and.

When traversing the track-back table in reverse order, starting at cell  $(n, m)$ , the different kinds of pointers are prioritized so that diagonal pointers are favoured over up-pointers, which again precede the left-pointer – again, this is necessary as there may be several optimal alignment paths in the table.

#### 5.3 File Formats

The class for the score-matrix is LScoreMatrix, and is read from a file in socalled Phylip format, from which the alphabet is also implicitly defined. If unknown characters are encountered from the input sequences, they are replaced with the first character defined in the score-matrix. Internally to the program, all characters are in lower-case, so an alphabet can not be case-sensitive.

The user can choose between file-formats for the input- and output-sequence files, as the strings that the user enters are merely passed to the SEQIO functions, which are capable of handling GenBank, FASTA, etc.

Output files measuring time usage, scores, gap-lengths, and number of gaps, are created in a format compatible with *gnuplot*'s command *plot*, which is used for creating the figures below.

### 6 Testing

There is no explicit error- or exception-handling, but the assert()-function is used in the debug-build of the program, so that erroneous conditions are caught during development.

During development, small hand-written sequences were tested with the intention of uncovering implementation errors. For the quadratic-space algorithms, no further errors have been encountered.

For some unknown reason, running the release-build in a command-shell, prints the wrong scores, whereas running the same build from the MS Visual Studio environment, prints the correct scores.

### 7 Experimental Results

Using the given score-matrix (score01.txt) and sequence-files (human.seq and mouse.seq, both in GenBank format), with gap-weight  $W<sub>g</sub> = 10$  and spaceweight  $W_s = 2$ , and not accepting sequence-pairs where  $n \cdot m > 2.5e7$ , yields 80 processed sequence pairs out of 117 in total.

The algorithm with affine gap-weight scores a total of 1294508, with a total of 20850 gaps, totalling a gap-length of 92032. This makes for an average of 260.6 gaps per sequence with an average gap-length of 4.414. The time-usage is illustrated in figure 1, and underlines the analysis in [1], that the algorithm is indeed  $O(n \cdot m)$ . The somewhat *jagged* tendency of the graph, is probably due to disk-cache usage, imposed by the large additional memory requirements for the  $E$  and  $F$  tables.

The algorithm with constant gap-weight scores a total of 1251561, with a total of 12986 gaps and a total gap-length of 87118. The average is therefore 162.3 gaps per sequence, and 6.71 in average gap-length. So having  $W_s = 0$  and  $W<sub>g</sub> = 10$  means that there are substantially fewer, but somewhat longer gaps, than with the affine algorithm having a space penalty of  $W_s = 2$ . Note however, that the overall similarity score is higher when using affine gap-weights, even though there are more gaps.

The time-usage for the constant gap-weight algorithm, is shown in figure 2, and again supports the  $O(nm)$  analysis.

The memory usage has not been explicitly tested, but it appears obvious from the source-code, that the allocated arrays are quadratic in their spaceusage. (Naturally intuition on these matters may fail.)

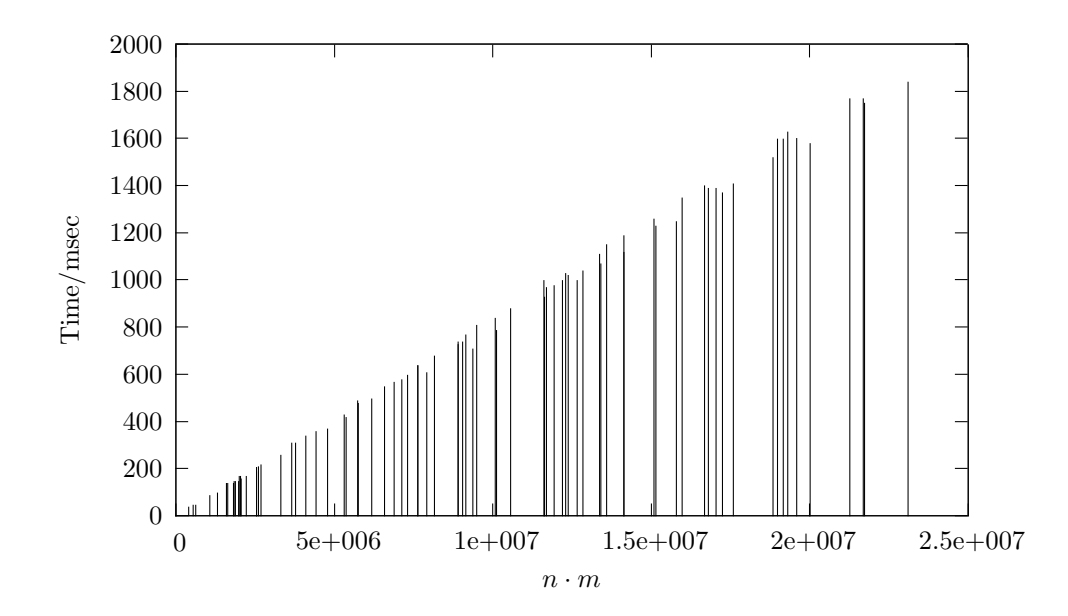

Figure 1: Affine gap-weight, relationship between length of input sequences  $(n \cdot m)$  and time usage, documenting the  $O(nm)$  time-complexity.

The similarity score with affine and convex gap-weights are shown in figures 3 and 4, respectively.

Watching the output of the program, a substantial amount of time is spent on memory allocation and de-allocation. A solution would be to only allocate new aligning-objects when the lengths of the strings have grown beyond what is allocated, instead of allocating (and then deleting) a new object for each sequence-pair. The LAlign-object should then keep track of its allocated size as well as the size required by the current strings. See appendix A for an example of two aligned sequences.

## References

[1] Dan Gusfield: Algorithms on Strings, Trees, and Sequences, Cambridge University Press, 1999, ISBN 0-521-58519-8

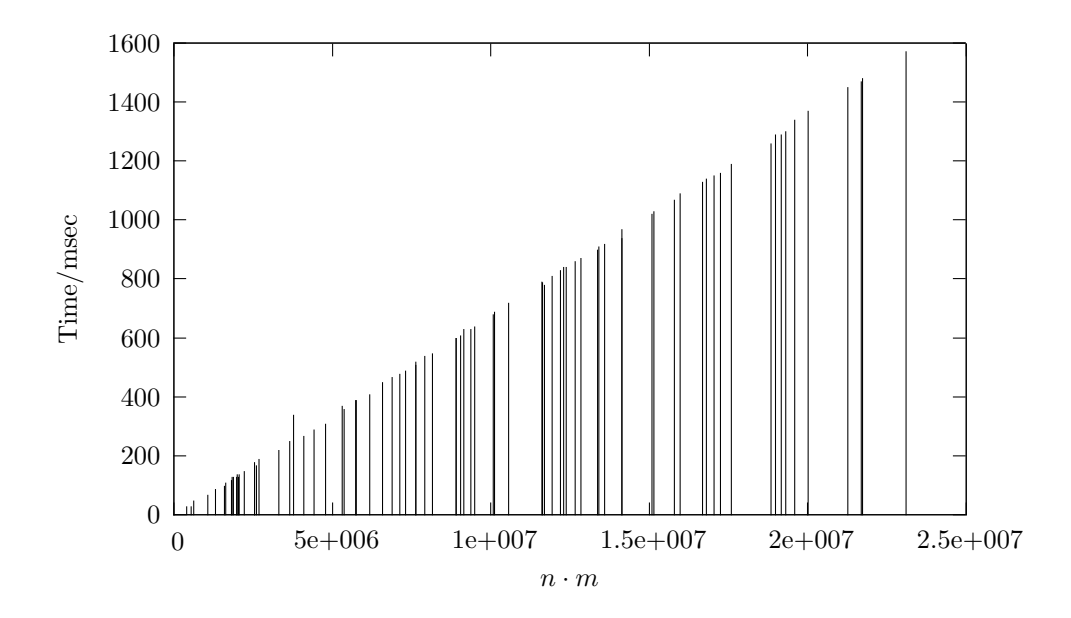

Figure 2: Constant gap-weight, relationship between length of input sequences  $(n \cdot m)$  and time usage, documenting the  $O(nm)$  time-complexity.

# A Sequence Alignment

The HUMOTNPI sequence from human.seq, and MUSOXYNEUI from mouse.seq, aligned with affine gap-weight  $(W<sub>g</sub> = 10$  and  $W<sub>s</sub> = 2)$ .

```
------------------------------------------------------------
ggatccagcacctcttctggtcgccaaggaaacctgcgtgcacaaatgtacacacacaaa
------------------------------------------------------------
attaaaattgaaatgcaaaaactgttcccaaaatgtactgctaccatcatgcgggggact
------------------------------------------------------------
tgccccacccaacgtcgctcacacactaggcaagtactctgctactggggctgcatgtaa
------------------------------------------------------------
caccttcccatgcagacctatgcagacctgcagcccaaacctgaaatgtacccagagcct
------------------------------------------------------------
gcccaacctgattgcaccaaaatgggcgaaccatcatatgtggcccacctgagaagggta
------------------------------------------------------------
tgaccttggcacaaatggccttgcctgtagcctgaggccacctgttggccacactccagc
```
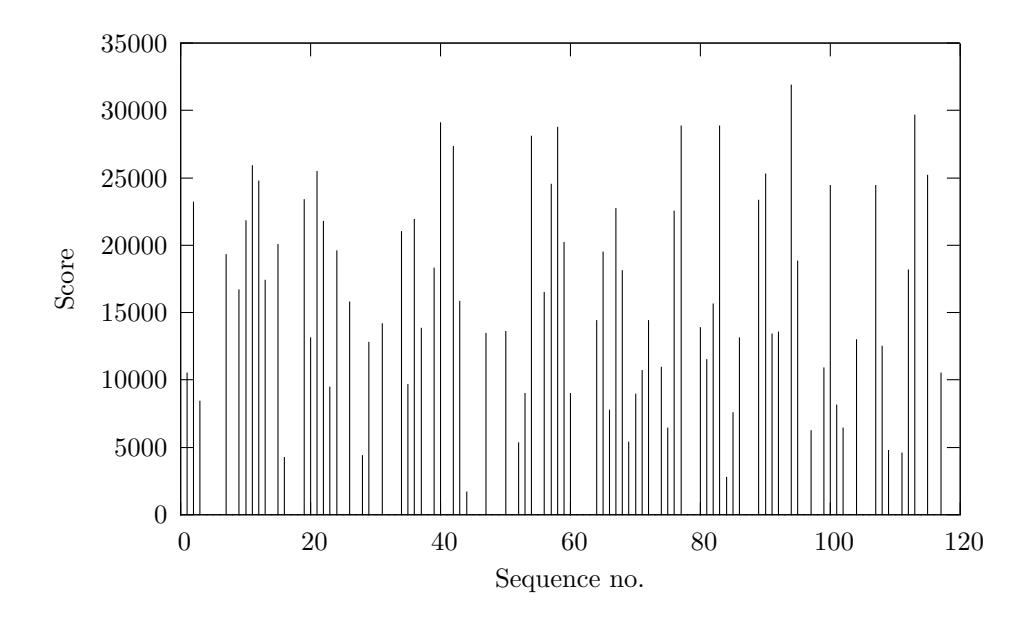

Figure 3: Affine gap-weight, similarity score for each sequence-pair.

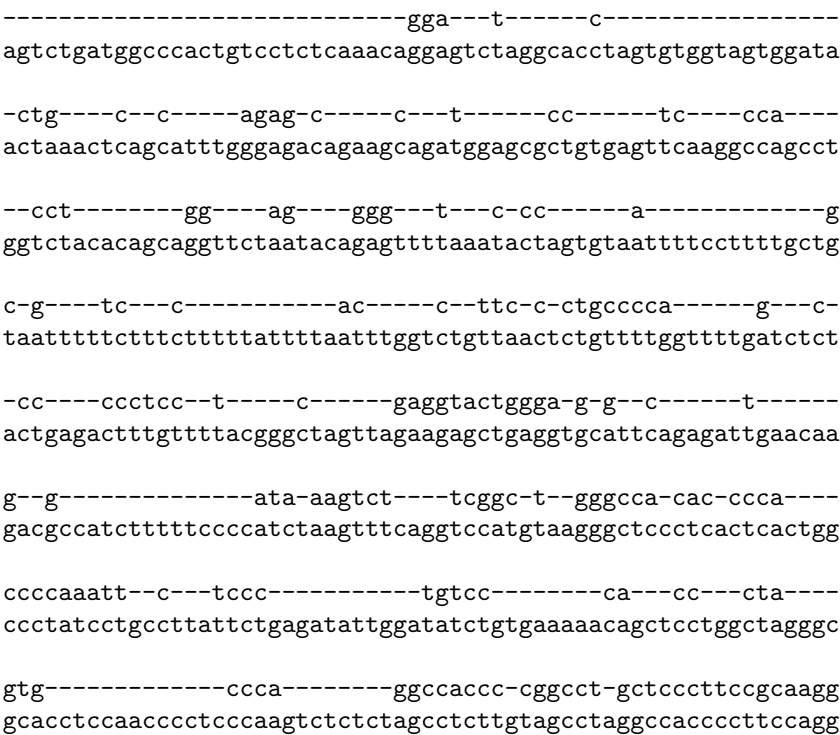

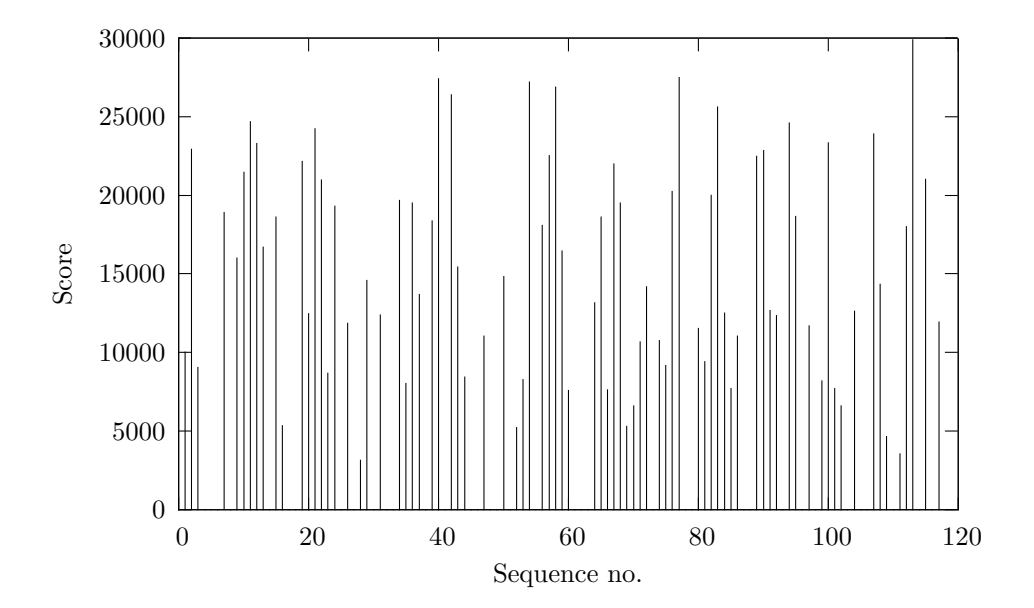

Figure 4: Constant gap-weight, similarity score for each sequence-pair.

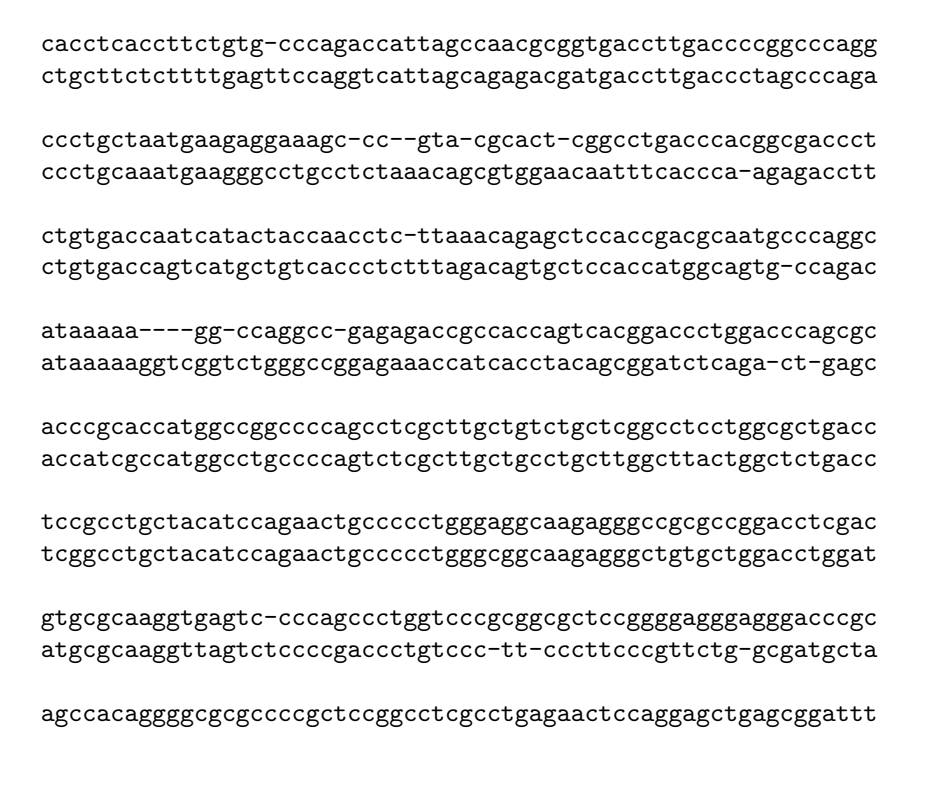

t-ggaa--gatc tggcatcttgta

tgactcgtgtctaagtgccagaaatggga---cgg---gg-a--gggggcattgtgggac tgactggtgtctaattgtcggaaacgggagggaggaaaggcaccgggaacgccgtgctct

---------ag-aaa-tggtgaaaataaaataaag---ca--ggtttttctcctctacct aaaaaaaaaagaaaagaaaagaaaagaaaagaaaaataaagtagatttcctcttcaaact

gatggctccgaacaccctcgaagcgcgccactcgcttccc----ccatagccacccc-- actttctgggaatacctttagcgcgcttccttcgttccccatggccactgccagaaaaaa

cggctgccacgccgaccctgcctgcgacgcggaagccaccttctcccagcgctgaaactt tggctgccgcacagaccccgcctgcgaccctgagtctgccttctcggagcgctg-agccc

ccagggggaggcgggcgggggtgcggccgggattcccctgactccacctcttcctccaga ccggcaaggagccgtcgggtttgcagctcaga--acactgac-ccatttc-tcttgcaga

ct--g-cgccttgggcctctgctgcagcccgggtgagcggggcaaggcgc-tccgg-g-g ctgcgccgccacaggcatctgctgcagcccgggtgagcaggagggggcccagcaggtgac

ggagaactacctgccgtcgccctgccagtccggccagaaggcgtgcgggagcgggggccg ggagaactacctgccttcgccctgccagtctggccagaagccctgcgggagcggaggccg

ctgctgcgcggaagagctgggctgcttcgtgggcaccgccgaagcgctgcgctgccagga ctgctgcgcggacgagctgggctgcttcgtgggcaccgccgaggcgctgcgctgccagga

gtcccccgagtgcctcccctgcggccccgggggcaaaggccgctgcttcgggcccaatat ttccccacagtgtctcccctgcggcccgggcggcaaaggacgctgcttcggaccaagcat

gcctcgcagggtcctccgagcgagtccccagcgccgccccgcgtcccgctcaccccgccc -cctcgctctg-ccacagtccggattcggattg-tgcacggcg--cc-cac-ccgcatcc

tgtccccgcccgaactccgaaccccggaccccagcatccttgcccggcgcaccccggccg -gctccctcttg-a---cg--ccgtgaagg-taacgacaatg-ccggagcacccactgcc

tgacgccccgcccttgaccgcggtcgaggcccccacggcgccccagcgtctcagccccgc tgccagccctaccaaggcctcgcgtg-ggaacccagggctttgggaagtgtta-----g-

aggacca-gagaa-g---ctctcccacct-aca-gagagcattc----c--cgcaca-ct